## **pushTAN: Bank transfers in the internet branch**

**www.sparkasse-duisburg.de/pushtan**

 $\overset{\bullet}{\blacktriangle}$  Sparkasse **Duisburg** 

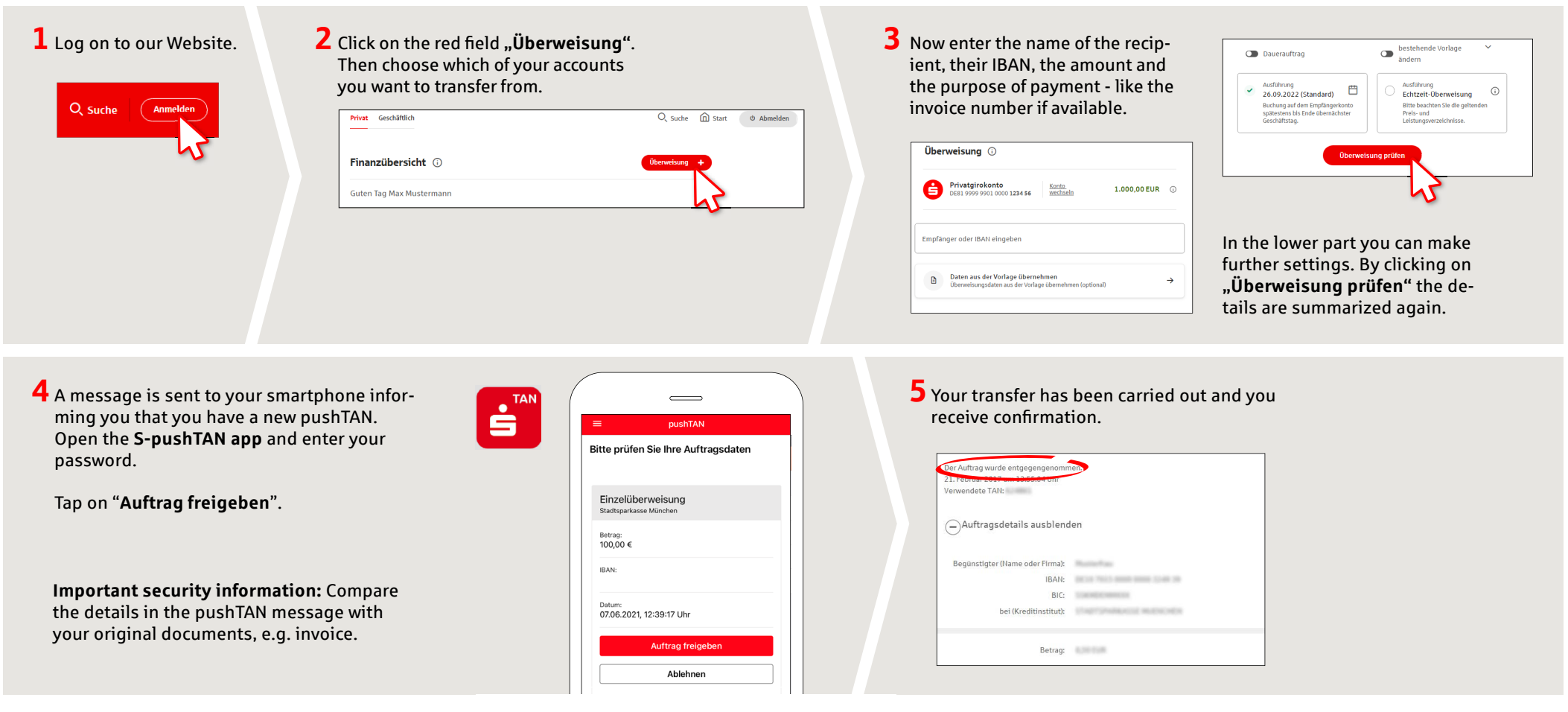

**Tips:** Enter the details directly. Errors can occur when copying. Avoid using umlauts and special characters. Euro and cents are separated with a comma. Avoid using any separator for thousand amounts: (correct: 1500; incorrect: 1.500).

## **DO YOU HAVE ANY QUESTIONS? WE ARE HAPPY TO HELP.**

Online banking hotline: 0203 2815-9000 Mon. - Fri. from 8 a.m. to 8 p.m.

For further information on online banking at: **sparkasse-duisburg.de/online-banking-help**.